**wMsgAlert**

CLASS WMsgAlert FROM WControl

// Estudiar con https://sweetalert2.github.io/

PROPERTY cClassId
INIT "mga" PROPERTY cTitle INIT '' PROPERTY cText INIT '' //Texto a mostrar PROPERTY lTagScript **INIT** .F. //Tiene que encerrar la salida en tag <script> PROPERTY lCssMaterialize INIT .T. //Usamos estilo materialice PROPERTY cConfirmButton INIT "Aceptar" //Texto del botón PROPERTY lShowConfirmButton INIT .T. //Muestra botón aceptar PROPERTY lToast MIT.F. //emula un toast PROPERTY cConfirmButtonColor INIT '' //ojo que el ver sera el del css PROPERTY cConfirmButtonIcon INIT '' //ojo que el ver sera el del css PROPERTY lModal **INIT** .f. //Tratamiento modal PROPERTY nOpenSeconds INIT 0 // Temporizador para mostrar el alert pasados nOpenSeconds segundos PROPERTY cBackGroundColor //color de fondo PROPERTY nPrimaryDelay  $\frac{1}{100}$  //Ms de espera para que desaparezca solo PROPERTY cType  $\overline{y}$  //Icono superior: warning, error, success, info, and question PROPERTY cPosition  $//xc\_Top, xc\_Center,$ xc\_Bottom, xc\_TopLeft, xc\_TopRight, xc\_CenterLeft, xc\_CenterRight, xc\_BottomLeft, xc\_BottomRight PROPERTY cImageUrl INIT "" PROPERTY cInputType INIT "" PROPERTY cInputValue INIT "" //PROPERTY aScript INIT {} PROPERTY cCancelButtonColor INIT '' PROPERTY cCancelButtonIcon INIT '' PROPERTY cCancelButton // Texto del botón PROPERTY cOnConfirm INIT "" // Acción al pulsar confirm button PROPERTY cOnCancel **INIT** "" // Acción al pulsar cancel button PROPERTY oWebPage  $\prime$  // Realmente es ::oParent. quitar

 METHOD CreateConfirm() // Crea el onclick de confirmacion METHOD CreateCancel() // Crea el onclick de cancelacion METHOD OnClickFunction() // Crea las funciones javascript METHOD Icon( cIcon, cPos ) // Añade el icono al texto METHOD Create() METHOD Run( aParams )  $\frac{1}{2}$  Devuelve el codigo necesario para poder usar la alerta en un boton // aParams será el contenido de los parámetros definidos en ::aNomParams {"clientes", 25} (revisar) PROPERTY CNomParams INIT "" // Nombres de las variables que se asignarán a los Parámetros a incluir "Tabla,Codigo" PROPERTY cBackDrop INIT "" PROPERTY jsConfirmOnClick INIT "" PROPERTY jsCancelOnClick INIT "" ENDCLASS

From: <https://nefele.dev/wiki/>- **Nefele Project**

Permanent link: **<https://nefele.dev/wiki/controles/wmsgalert>**

Last update: **06/11/2020 21:45**

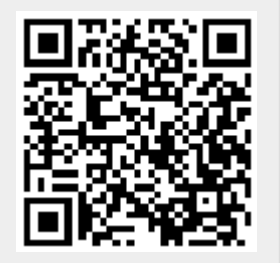